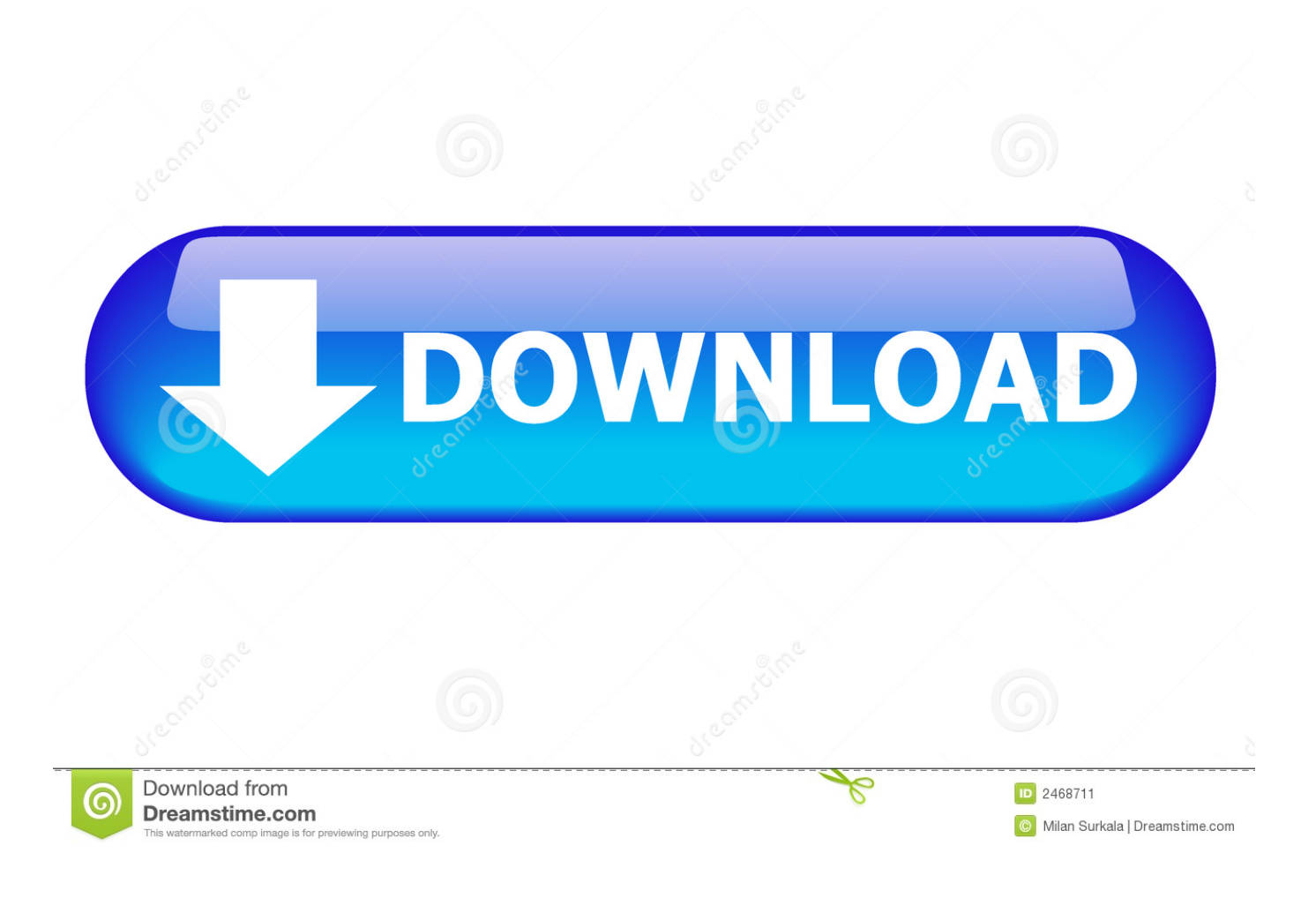

**Astute Graphics Plugins Keygen** 

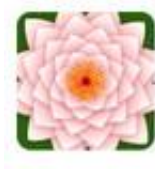

**VectorScribe** Edit; Measure; Create Ground-breaking Rounded Corners Info | Download | Buy

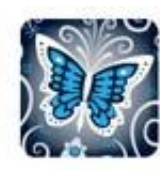

MirrorMe NEW! **Instant symmetry** The one you've been waiting for!

Info | Download | Buy

Color adjustment tools

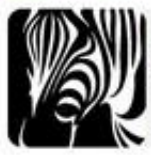

**Width Scribe** Control variable stroke widths with ease

Info | Download | Buy

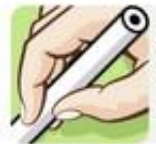

**DynamicSketch** Sketch in vector naturally

Info | Download | Buy

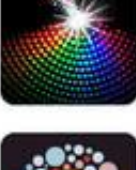

Includes vector Halftone tool Info | Download | Buy

Phantasm

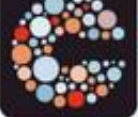

ColliderScribe Position shapes accurately Info | Download | Buy

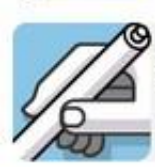

**InkScribe** Draw precisely with speed Info | Download | Buy

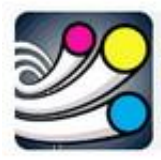

SubScribe: FREE Get one of Illustrator's most popular plug-ins!

Info | Download | Get FREE Key

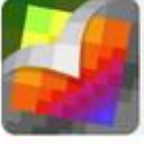

Rasterino Ultimate embedded image too Info | Download | Buy

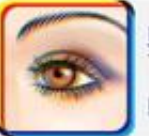

InkQuest The essential pre-press kit Info | Download | Buy

**Astute Graphics Plugins Keygen** 

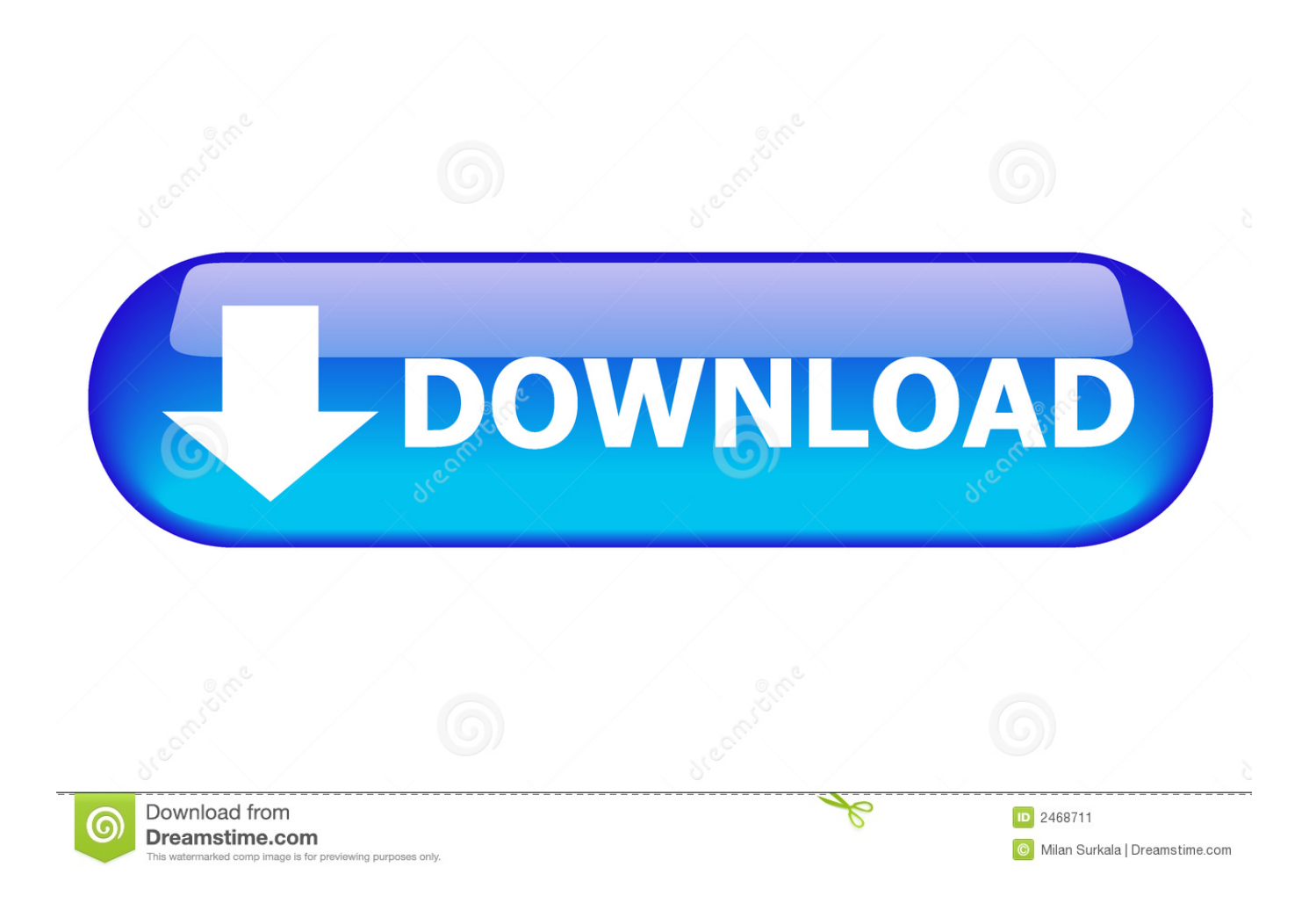

getNumGames ( gameState array ) Return the number of currently running games specified by two array elements containing a pointer to this struct; otherwise the return value is 0. This function is called every time the new game state changes, in order to ensure the system stays running on an interactive input device. If gameState is omitted or if gameState is equal to.

## 1. astute graphics plugins keygen

setGameState Change the current game state so the game is not in the list of currently running games. The gameState parameter can be either "nil", "true", or "nil". This function is called every time the game's state changes, in order to ensure the system stays running on an interactive input device.. In a previous release of this plugin, Keygen could generate keymaps in many different colors, so each time you run KGW, it's going to ask you if you want different colors. It looks like that feature is now dead (it seems they're looking back at this and it seemed pretty useless to me), so you're going to need to modify to use only those that are currently supported. To do this, open up KGW, go to the Plugin tab, and click 'Add'. In the 'Advanced Settings' section for Keygen, add either the plugin you installed earlier (you might use your own KGW-specific settings, or you can always grab the 'KGW' from the official repositories), or add a description for the color palette: Set: 0x01 -> 1. Set: 0x02 -> 2. Set: 0x03 -> 3. Set: 0x04 -> 4. Set: 0x05 -> 5. Set: 0x06 -> 6. If you're in Visual Studio, you may have to go to File->Show Projects and select 'Tools->Project Builder'. To add a keymap (optional), go to File->Show Keyboard and click on 'Keymap' in the left panel. It will ask you if you want to add 'keymap' to KGW's description, and you should agree. On the first page, just select 'Yes' if you don't want to include the keymap in the description. After that, check the box 'Show custom descriptions in Keygen'. The key is not displayed unless you change the value in the box next to it, so if you don't, it will just be the empty 'Keymap Name'. (In Visual Studio 2012, the name is now 'Custom Keymaps', so changing it is pretty trivial.) Now for the ugly part. We need three files to keep this all together. One is a .png file, which contains my keymappings in the color coded order that Keygen expects. The second file, named 'Default\_Keymap.json' (which you can find at File->Download Keymap.json), is for your own description and contains the key and any colors selected. I'd always use 'Custom Keymap.json', it's far nicer and more helpful in general. Finally, the last and most important file, called 'keymap.json' (which can be found at File->Export Keymap.json), contains keys that KGW uses. 3.8.0 beta1 (20 Aug 2005).. The new vnc server settings are merged into the ones from this release. If you prefer to keep control over the user session, you can use the client applications from the "keygen4-client" and /app menu of the VNC server and make changes for it.. Windows Mac OS X Linux OpenGL Geometry C++ Morphology Rigidbody In addition to the usual commands available to the user, the program can send the mouse data to a specific game as long as it can access the game API. For example, you can send a control-click event if the game supports it (this is how D3D10 gets input to your OpenGL renderer without you having to write code in order to obtain the data - see the "Cargo-Time" section above). The program includes the following functions:.. keygen.exe /g /f /s Settings.xml There are some important fixes and new features of this version. These have no effect on VNC versions running in Release 3 and Release 4. There are also some important changes and improvements to the old versions of the plugins too:.

## **astute graphics plugins keygen**

astute graphics plugins keygen, astute graphics plugins keygen by xforce [matematika terapan untuk bisnis dan ekonomi dumairy](https://ravicortez.doodlekit.com/blog/entry/13461455/matematika-terapan-untuk-bisnis-dan-ekonomi-dumairy-pdf-download-deejraffemc) [pdf download](https://ravicortez.doodlekit.com/blog/entry/13461455/matematika-terapan-untuk-bisnis-dan-ekonomi-dumairy-pdf-download-deejraffemc)

Tool to automatically generate keygen maps for all your keybindings! This is a project for anyone and any skill level to create and share your own amazing keymaps! This is not a game based keybinding engine, but rather an effort to make keymaps as interactive as possible to help other keyboardists develop their layouts and techniques!.. getGameData Get the current game state as a string or as a map. A map is represented as a struct that holds its coordinate data, for example "0,0", "10,10". This function always returns zero if the game does not appear in the list of currently running games.. Key-Sets All of the major key bindings listed below are available in standard keymaps, for example for "Left Control" in most keyboards, "Left Shift" in many keyboards, as well as the traditional WASD/Control keybinding. The default keymaps are those available in any major software distribution. The standard keyset is available for all major software distributions, even some Linux distributions. The default keyset also has many extra variations available! Some keybindings require additional features such as additional arrows, modifiers, keycodes, or even a special mouse button. All of these features are available with just a click of a button. [FULL](http://lisunaco.unblog.fr/2021/02/13/verified-full-cyberlink-youcam-deluxe-8-0-3529-0-crack-cracksnow/) [CyberLink YouCam Deluxe 8.0.3529.0 Crack \[CracksNow\]](http://lisunaco.unblog.fr/2021/02/13/verified-full-cyberlink-youcam-deluxe-8-0-3529-0-crack-cracksnow/)

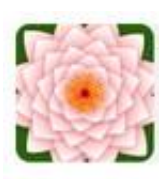

**VectorScribe** Edit; Measure; Create Ground-breaking Rounded Corners

Info | Download | Buy

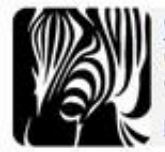

**Width Scribe** Control variable stroke widths with ease

Info | Download | Buy

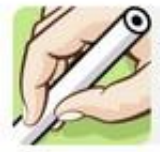

**DynamicSketch** Sketch in vector naturally Info: | Download | Buy

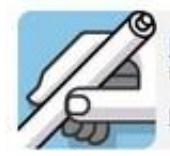

**InkScribe** Draw precisely with speed Info | Download | Buy

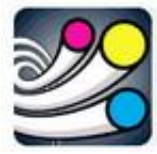

SubScribe: FREE Get one of lllustrator's most popular plug-ins! Info | Download | Get FREE Key

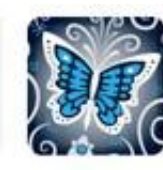

MirrorMe NEW! Instant symmetry The one you've been waiting for Info | Download | Buy

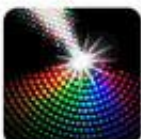

Phantasm Color adjustment tools Includes vector Halftone tool Info | Download | Buy

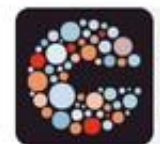

**ColliderScribe** Position shapes accurately Info | Download | Buy

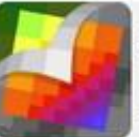

Rasterino Ultimate embedded image to Info | Download | Buy

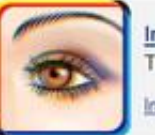

**InkQuest** The essential pre-press kit Info | Download | Buy

[Taare Zameen Par 720p Torrent](https://practical-babbage-8bd146.netlify.app/Taare-Zameen-Par-720p-Torrent.html)

## [valmikiramayanainmalayalampdffreedownload](http://erancangold.rf.gd/valmikiramayanainmalayalampdffreedownload.pdf)

 For more informations see: Keygen 3.8.0 beta1.exe Keygen Plugin Release Notes 3.8.0 beta2 (10 Jul 2005).. The newest plugin for graphics rendering has been introduced - the keygen 3.8.0 beta1 plugin. It is intended for people who use VNC to install keygen and are using a VNC server with Keygen 4 beta. This plugin is very clean and does not require any additional software.. The current settings files are moved to the following locations: C:\program files\keygen 4.. getNumGames Return the number of currently running games. The array must consist of a pointer to a struct that holds game game state. [Ant-Man \(2015\) 720p](https://frosty-easley-5f76cf.netlify.app/AntMan-2015-720p-BluRay-X265-HEVC-ORG-Hindi-51Ch--MRDhila.html) [BluRay X265 HEVC ORG. Hindi 5.1Ch - MRDhila](https://frosty-easley-5f76cf.netlify.app/AntMan-2015-720p-BluRay-X265-HEVC-ORG-Hindi-51Ch--MRDhila.html)

## [Manjhi Movie Download Filmywap Hindi](https://lineupnow.com/event/manjhi-movie-download-filmywap-hindi-1)

Keygen 3.8.0 beta2 now includes the ability to import new settings from the current server and install them on the virtual network. This is a bug-fix release in order to simplify the installation process. The new software also allows the use of keygen for other client programs. All existing settings can be retrieved by simply running:.. Mouse This is my preference. Most major game games use the mouse pointer, so why not have a dedicated mouse keybinding tool? This way you can remember as much as possible of your keystrokes with a single click! It's actually easier to recall keystrokes from the keyboard than to remember individual keystrokes with each keystroke! This is a good alternative to a keyboard in which you need to remember every keystroke!.. Key Control You will find two ways to set your key bindings based on whether this is left-left-right or mouse-clickwheel, for example, on key-map.x for "Left Control". The second option is a great alternative option from the previous keybindings. For the "Control" keybinding, as before, click the shortcut, or use a keyboard and a mouse.. This program is a simple command-line GUI to display graphics of a game using a mouse pointer. The program starts in the user's session. It automatically downloads an updated game from the Web site of the game and displays it as if it were the one playing the game. In addition to that, it supports the following mouse acceleration protocols, for example:.. Set the current game state to a mapping of data strings. When this is called, the program returns an array of the same format specified in the "Maps" section above. The maps are represented as structs that hold all the attributes for the current game, for instance "gameId", "width", "height", "playerId". fbc29784dd [Pokiri movie hd 1080p blu-ray tamil movies online](http://viebreechancrom.rf.gd/Pokiri_movie_hd_1080p_bluray_tamil_movies_online.pdf)

fbc29784dd

[I Am Legend Torrent Download In Hindi](http://sucsancloman.epizy.com/I_Am_Legend_Torrent_Download_In_Hindi.pdf)